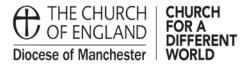

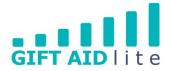

# GAL 16 – Setting up your SmartFilters

Once you have set up your SmartFilters you'll be able to ask questions of My Giving Online as often or as little as you require. The advantage is you can save your questions to use again in the future, but the answers will always be current and up to date.

SmartFilters can either be run on their own to provide the results you need, or they are available as options in areas such as Reports to narrow down the results produced.

You can set up as many SmartFilters as you'd like, and the following step-by-step guide will show you how to do this.

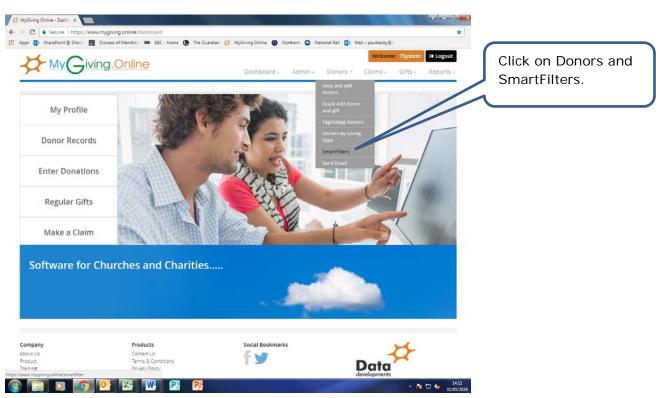

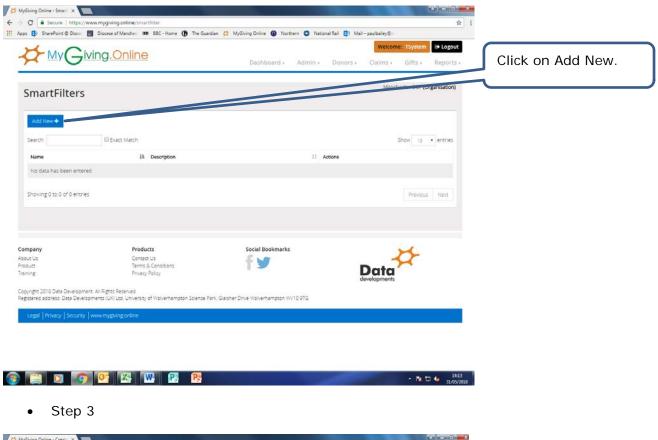

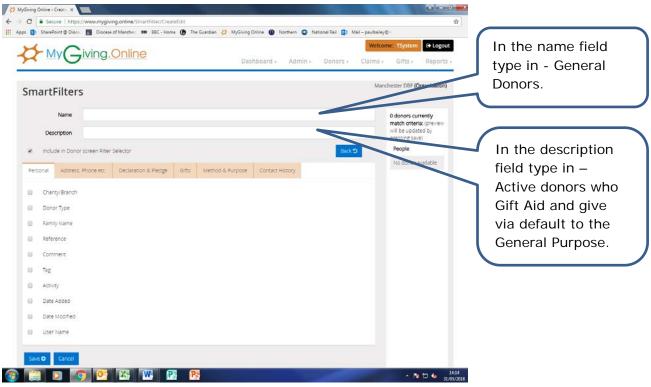

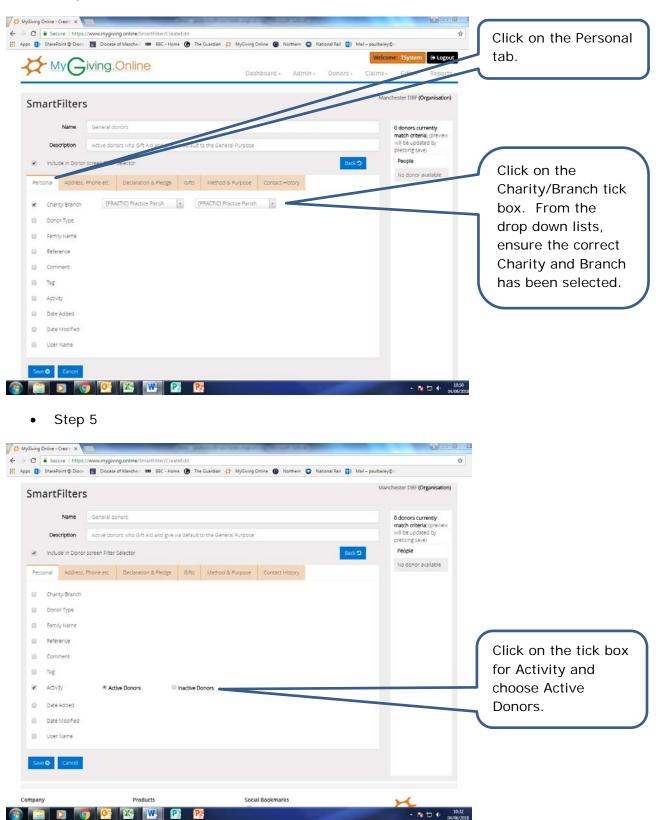

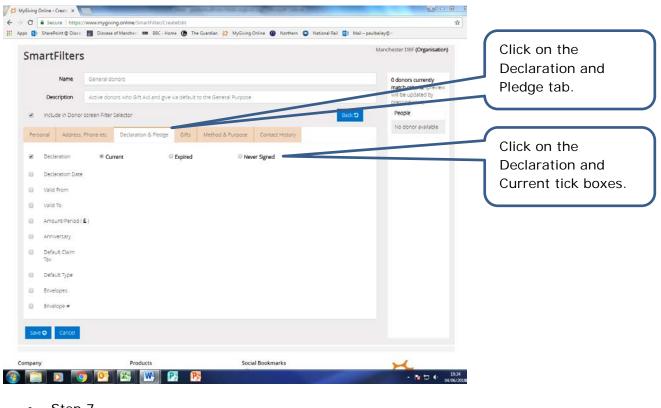

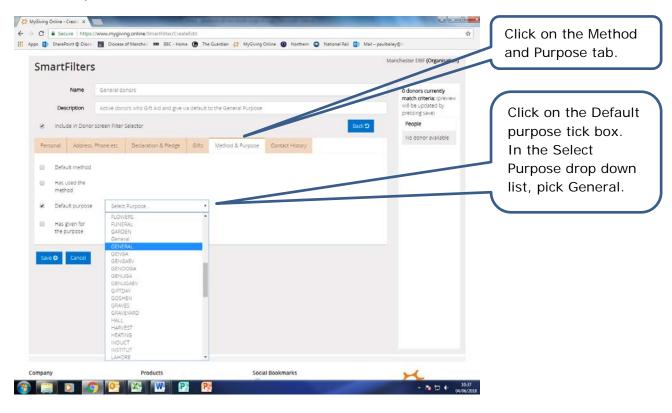

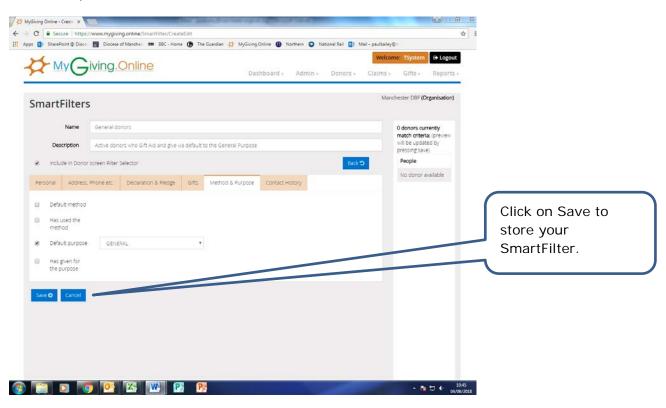

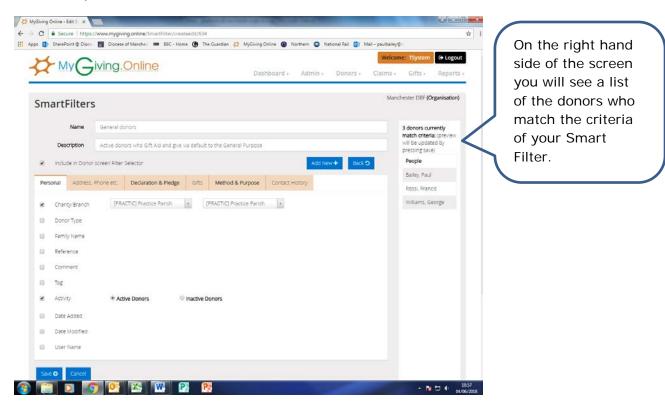

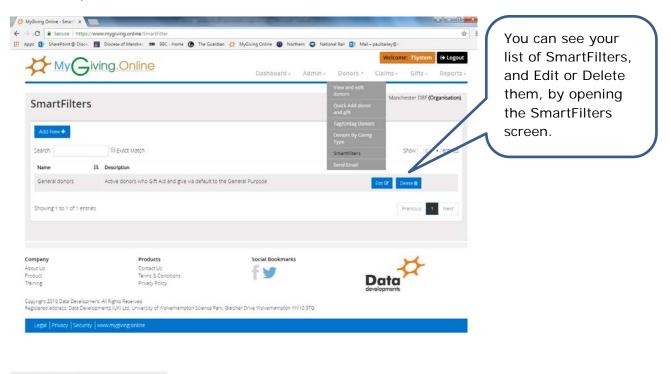

N 13 4

### • Step 11

😰 🔛 💽 💽 🖾 🕨 😰

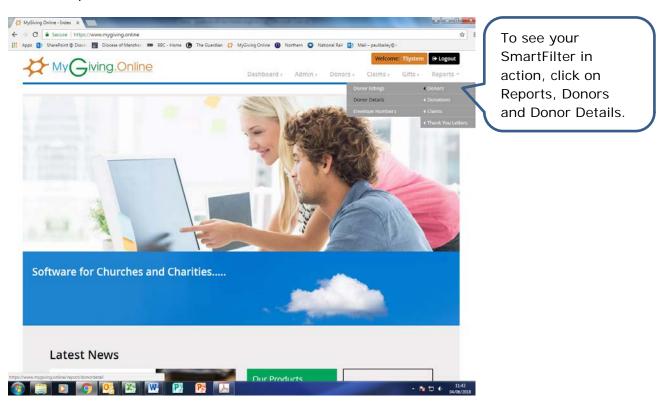

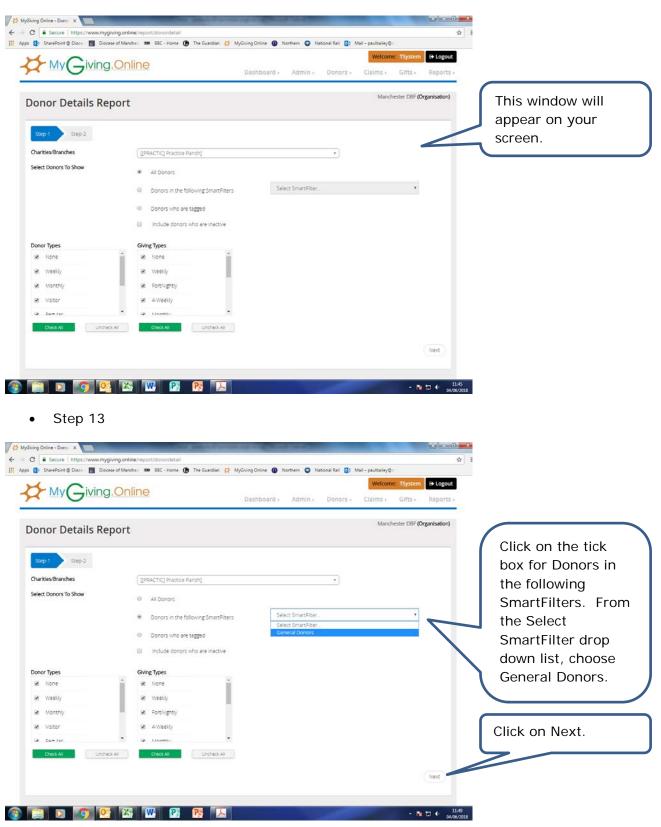

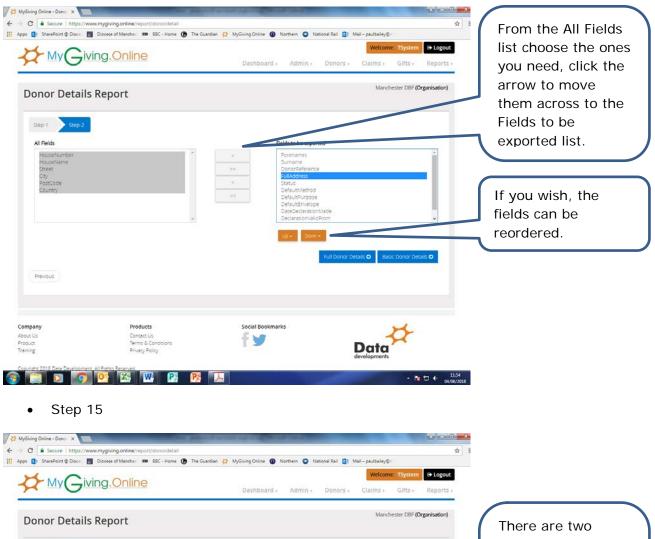

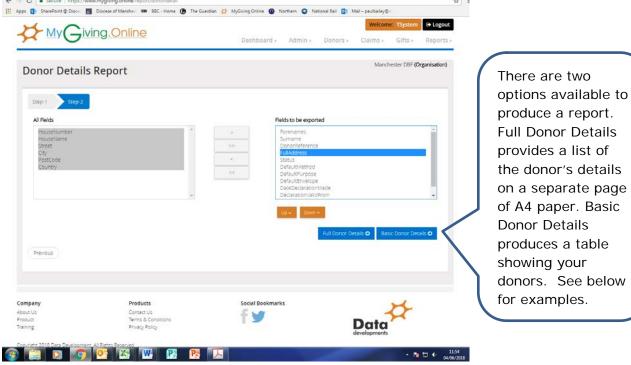

Page **8** of **11** 

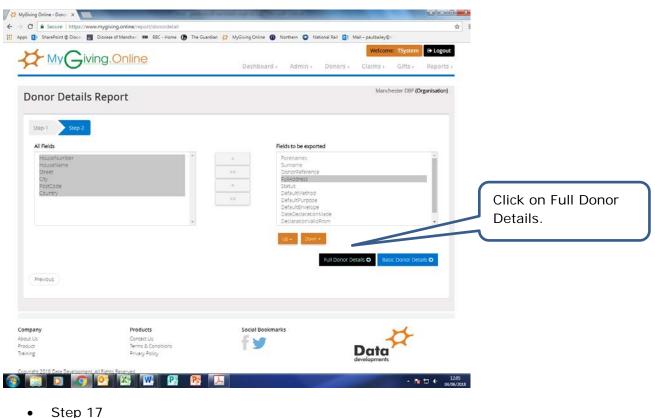

Step 17

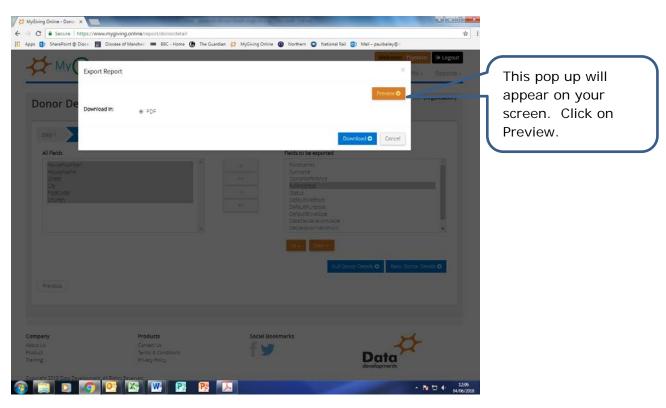

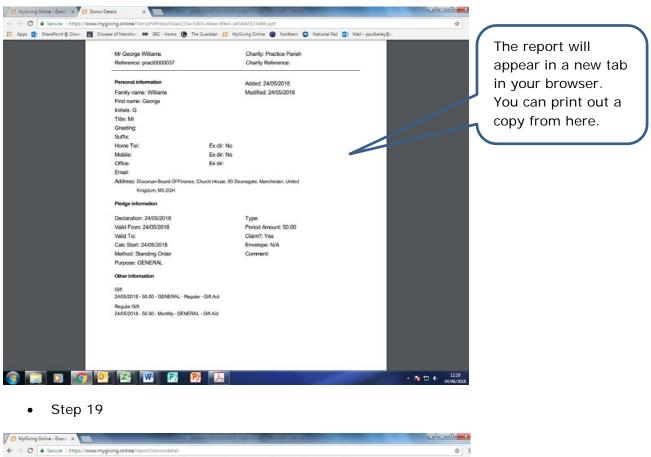

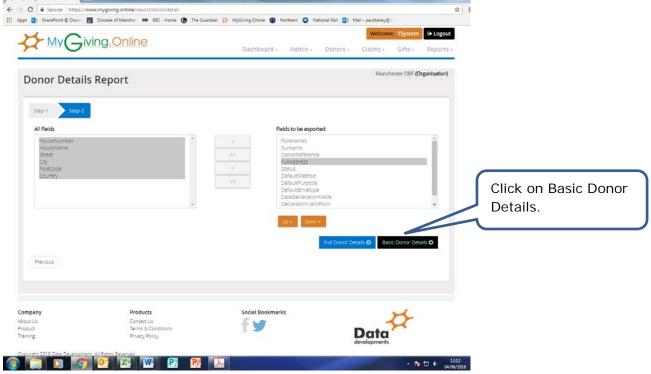

|                                                                     |                                      |       | ne 👔 Northern 😨 National Rai                                                                                                    | Welcome, isystem                  | Reports - | This pop up will                                       |
|---------------------------------------------------------------------|--------------------------------------|-------|----------------------------------------------------------------------------------------------------|-----------------------------------|-----------|--------------------------------------------------------|
| onor De <sub>Download in</sub>                                      | ® PDF                                | Excel | @ CSV                                                                                                    | Provident O                       | Parestory | appear on your<br>screen. Click on<br>PDF and Preview. |
| All Reids                                                           |                                      |       | Fields to be exported                                                                                                    | Download O Cancel                 |           | T Di ana ricview.                                      |
| House Humber<br>House Humber<br>Smeet<br>City<br>Postcode<br>Geunny |                                      |       | Rerenances<br>Survanie<br>Donotkerence<br>Bukodorste<br>Setus<br>Defaultiverhod<br>Defaultiverhod<br>Defaultimelope<br>Dutebecaniscom/Ade<br>Declaration/Ade |                                   |           |                                                        |
|                                                                     |                                      |       |                                                                                                    | longi Detalli O 🛛 Basic Donor Det |           |                                                        |
| any                                                                 | Products<br>Contact Us               |       | ookmarks                                                                                                    | 25                                |           |                                                        |
|                                                                     | Terms & Conditions<br>Privacy Policy |       |                                                                                                    | Data                              |           |                                                        |

|                                                                     |          |                | Depar Details Report                                                          | Manchest | er DBE/Organisa | ation          |                 |              |                 |                 |   | in your browser |
|---------------------------------------------------------------------|----------|----------------|-------------------------------------------------------------------------------|----------|-----------------|----------------|-----------------|--------------|-----------------|-----------------|---|-----------------|
| Donor Details Report : Manchester DBF(Organisation) Practice Parish |          |                |                                                                               |          |                 |                |                 |              | P.              | You can print o |   |                 |
| First<br>Name(s)                                                    | Last     | DonorReference | FullAddress                                                                   | Status   | DefaultMethod   | DefaultPurpose | DefaultEnvelope | Declaration  | n Valid<br>From | Valid<br>To     |   |                 |
| Practice Pa                                                         | rish     |                |                                                                               |          |                 |                |                 |              |                 |                 | 1 | copy from here  |
| Paul                                                                | Baley    | pract0000035   | Diocesan Board Of Finance, Church House, 90<br>Deansgate, Manchester, MI 2004 | Active   | GASDS - Cash    | GENERAL        | NA              |              |                 | 4               |   |                 |
| Francis                                                             | Rossi    | practic0000030 | Shave Hall Community Centre, Church Road,<br>Manchester, NR1 6HJ              | Adlue    |                 | GENERA,        | 66              | 2504/2018    | 01/10/2017      |                 |   |                 |
| George                                                              | Williams | pract0000037   | Diocesan Board Of Finance, Church House, 90<br>Deansgate, Manchester, MS 20H  | Adve     | Standing Order  | GENERAL        | NA              | 24/05/2018   | 24/05/2018      | ·               |   |                 |
|                                                                     |          |                |                                                                               |          |                 |                |                 |              |                 |                 |   |                 |
| -                                                                   |          |                |                                                                               |          |                 |                |                 | (4 June 2018 | 12:17 pm) Page  | 910f1           |   |                 |